## **Global Settings**

To create global settings for your account, navigate to the account summary.

You will see the following options:

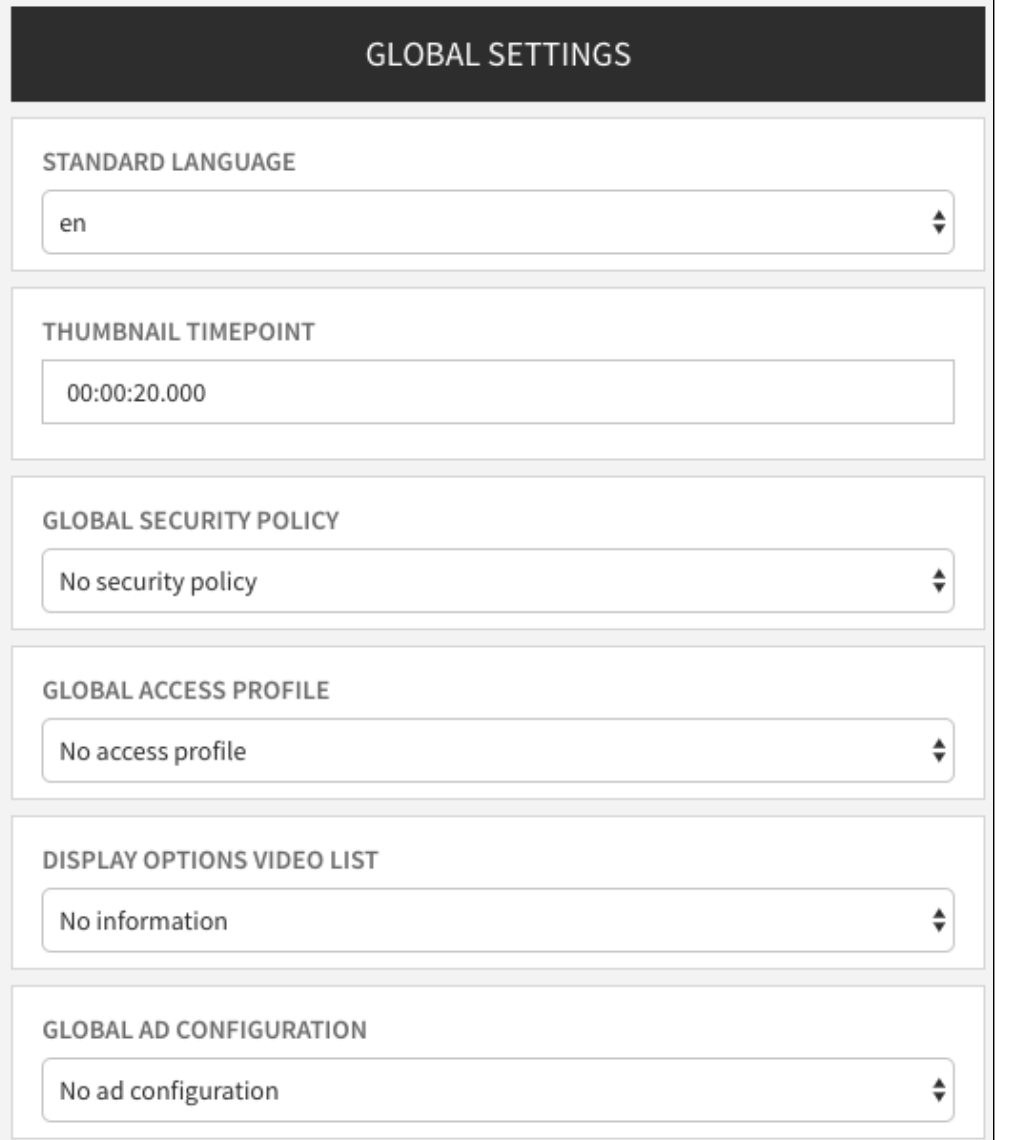

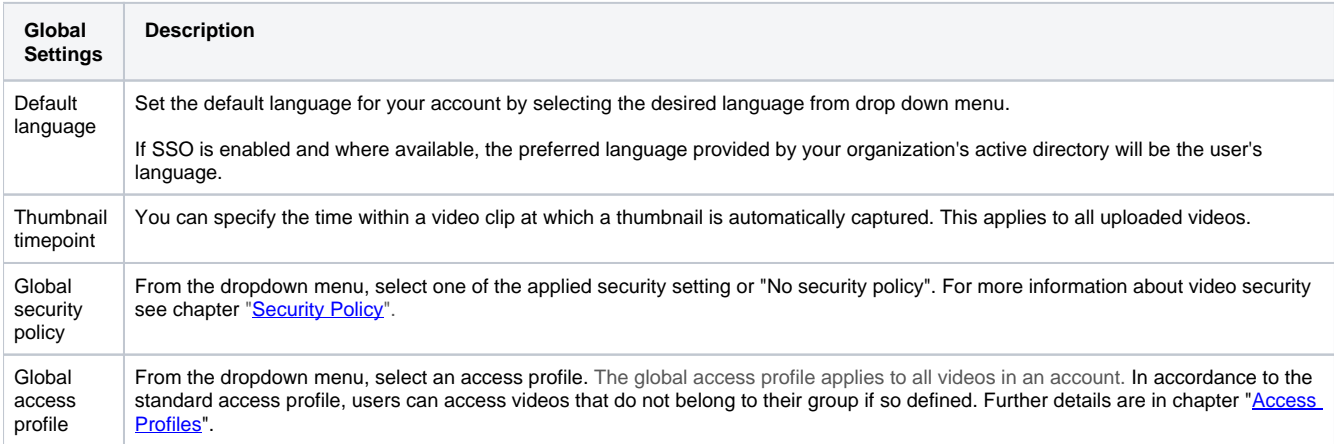

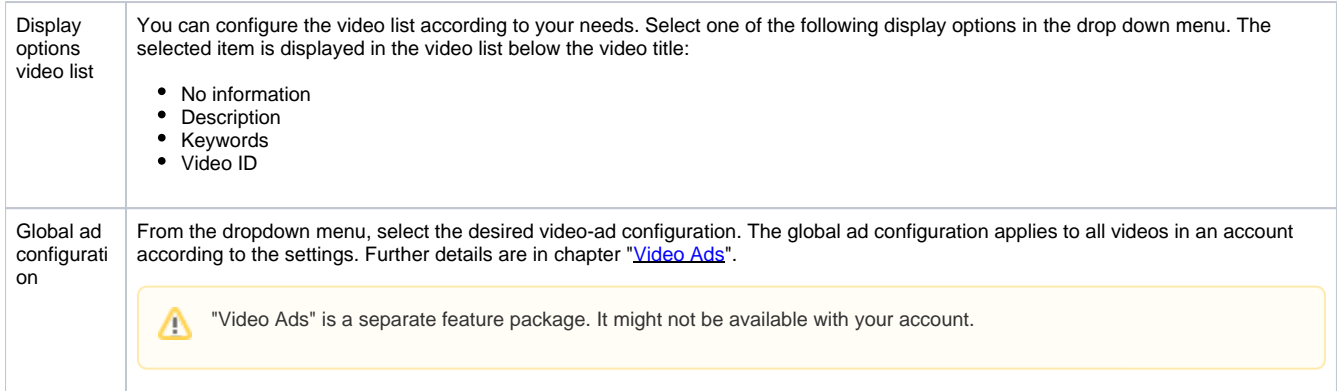